## 本製品をパソコンから取り外す

**(1)** パソコンがスリープモードのときは取り

①タスクトレイにある「ハードウェアの安全な取り外し」アイコンをクリックします。 2「ELECOM USB Device」を取り外すメッセージが表示されますのでメッセージをクリックします。 3「安全に取り外すことができます」と表示され、本製品のアクセスランプが赤色に点灯してから 取り外しを行ってください。

HDDをフォーマットする場合は、下記ディスクフォーマッタをご利用ください。

Logitec ディスクフォーマッタ http://dl.logitec.co.jp/software.php?pn=LST-D-107

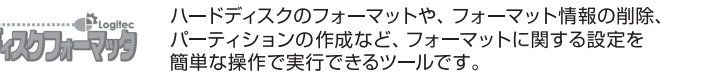

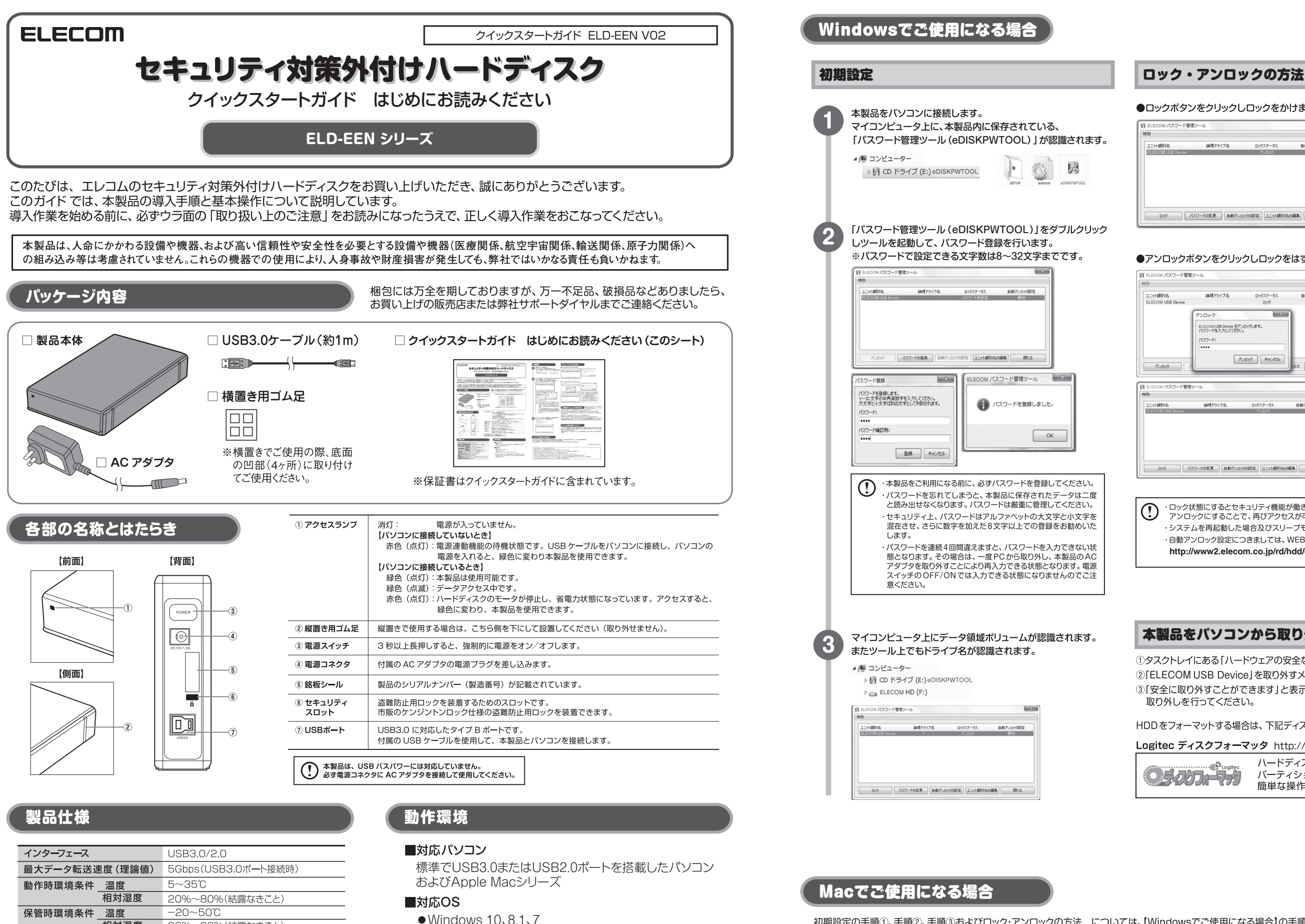

※macOS/Mac OS Xでご使用頂く際には、ご使用前にフォーマット が必要になります。詳しくは本ガイドの「Macでご使用になる場合」

●Mac OS X 10.11、10.10、10.9、10.8

○Macでのみご使用になる場合は、「Mac OS 拡張(ジャーナリング)」または「OS X 拡張(ジャーナリング)」を選択します。 ○MacでもWindowsでもご使用になる場合は、exFAT形式を選択します。

をご参照ください。

 $\bullet$  macOS 10.12

相対湿度

入力電圧

外形寸法

暗号化レベル

質量

(幅 × 奥行き × 高さ)

出荷時フォーマット形式

20%~80%(結露なきこと)

120×183×35mm

※突起物含まず

約850g

NTES

AC100V, 消費電力 TYP10W

ハードウェア暗号化/AES-XTS 256bit

**http://www2.elecom.co.jp/rd/hdd/een/**

初期設定の手順①、手順②、手順③およびロック・アンロックの方法 については、【Windowsでご使用になる場合】の手順と同様です。 ただし、手順③にてデータ領域ボリュームが認識された後、データ領域ボリュームを、Mac向けの形式にフォーマットする必要があります。

詳しいフォーマット手順は、http://qa.elecom.co.jp/faq\_detail.html?id=6321&category=553&page=1 をご覧ください。

#### ●ロックボタンをクリックしロックをかけます。

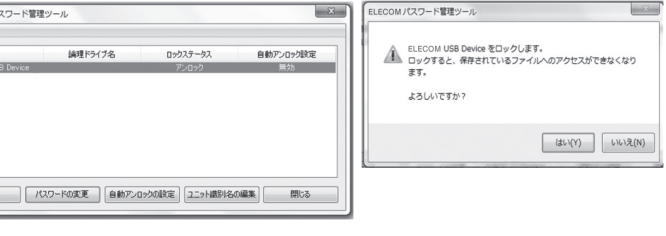

#### ●アンロックボタンをクリックしロックをはずします。

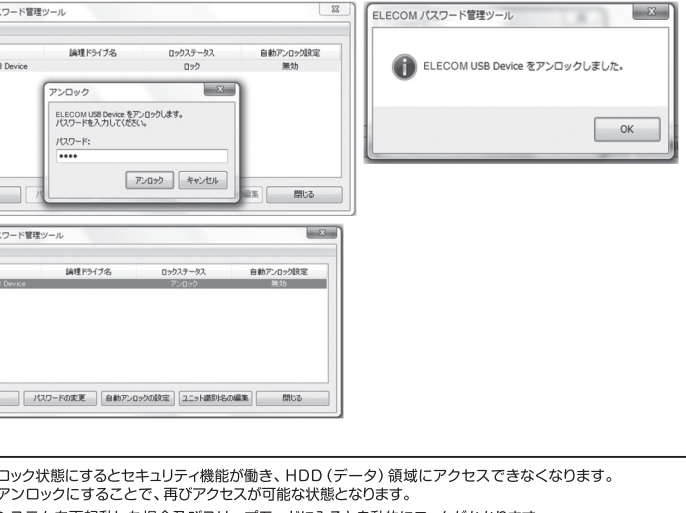

・システムを再起動した場合及びスリープモードに入ると自動的にロックがかかります。 ·自動アンロック設定につきましては、WEB掲載のソフトウェアマニュアルを参照願います。

## 取り扱い上のご注意

#### ■本製品を正しく安全に使用するために

必ずご使用前にこの注意事項を読み、記載事項に従って正しくご使用ください。 ・本書は読み終わった後も、必ずいつでも見られる場所に保管しておいてください。 ■表示について

・。。<br>・この「取り扱い上のご注意」では以下のような表示(マークなど)を使用して注意事項を 説明しています。内容をよく理解してから、本文をお読みください。

この表示を無視して取り扱いを誤った場合、使用者が死亡または重傷を負う 八 警告 こっ<sub>ムバ・ヒ</sub>・・。。。。。。。<br>危険性がある項目です。 この表示を無視して取り扱いを誤った場合、使用者が障害を負う危険性、 八 注意 もしくは物的損害を負う危険性がある項目です。 - 鱼のマークは何かに注音しなければ行けない事を音味します。三鱼の中には 

丸に斜線のマークは何かを禁止する事を意味します。丸の中には禁止する項目が  $\mathbb{Q}$ 絵などで表示されます。例えば、左図のマークは分解を禁止する事を意味します。 途りつぶしに丸のマークは何かの行為を行わなければならないことを意味します。 **C** 「丸の中には行わなければならない行為が絵などで表示されます。例えば、左図の .<br>マークは電源コードをコンセントから抜かなければならないことを意味します。

マニュアルに記載されている以外の操作や動作は行わないでください。装置について何か 問題が発生した場合は、電源を切ったあと、お買い求めの販売店へご連絡いただくか、弊 社テクニカルサポートまでご連絡ください。

# 警告

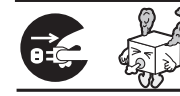

●万一、異常が発生したとき。 本体から異臭や煙が出た時は、ただちに電源を切り、電源 プラグをコンセントから抜いて販売店にご相談ください。

## ●異物を入れないでください。

通気孔などから、金属類や燃えやすいものなどを入れないでくだ さい。そのまま使用すると感電や火災の原因になります。万一、異 物が入った場合は、ただちに電源を切り販売店にご相談ください。

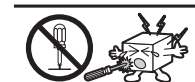

## ●分解しないでください。

本書の指示に従って行う作業を除いては、自分で修理や改造 分解をしないでください。感電や火災、やけどの原因になります。 特に電源内部は高電圧が多数あり、万一、触れると危険です。

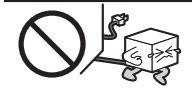

## ●ケーブル類を大切に

ケーブル類は必ず本製品付属のものを使用し、以下の点に注意し てください。取り扱いを誤ると、感電や火災の原因になります。 「物を載せない」「引っ張らない」「押し付けない」「折り曲げない」 「加工しない」「束ねない」「熱器具のそばで使用しない」

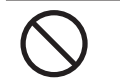

#### ●雷が鳴るなど、電圧の状態が不安定なときには使用しな いでください。

ハードディスク内のデータが消失したり、故障の原因となります。

## ●ケーブル類の抜き差しには注意してください。

- □ケーブル類を差し込むとき、または抜くときは必ずコネクタを持って行っ てください。無理にケーブルを引っ張るとケーブル類の一部が断線して その部分が過熱し、火災の原因になります。
- □休暇や旅行などで長期間ご使用にならないときは、ケーブル類を抜 いてください。使用していないときにも通電しているため、万一、部 品破損時には火災の原因になります。
- □ケーブル類を抜き差しするときは、乾いた手で行ってください。濡れ た手で行うと感電の原因になります。

## ●電源プラグの接触不良やトラッキング。

ケーブル類は次のようにしないと、トラッキングの発生や接触不良で 過熱し、火災の原因になります。

スマートフォン・携帯電話で左記のQRコードを 読み取るとサポートページをご覧いただけます。

○ケーブル類は根元までしっかり差し込んでください。 ○ケーブル類はほこりや水滴が付着していないことを確認し、差し込 んでください。付着している場合は乾いた布などで拭き取り、差し 込んでください

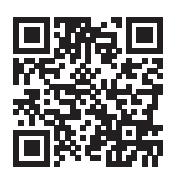

### ●装置の上に物を置かないでください。

#### ■ http://www.elecom.co.jp/rd/elesup/029.html

本製品の上に重いものや、水の入った容器類、または虫ピン、クリップなど の小さな金属類を置かないでください。故障や感雷、火災の原因になります。 本製品は日本国内仕様です。海外での使用に関しては弊社ではいかなる責任も負いかねます。 また弊社では海外使用に関する、いかなるサービス、サポートも行っておりません。

### ●揮発性液体の近くの使用は避けてください。

#### ートにお電話される前に

マニキュア、ペディキュアや除光液などの揮発性液体は、装置の近くで使 わないでください。装置の中に入って引火すると火災の原因になります。 シニカルサポートにお電話される前に、次の項目について

### ●日本国以外では使用しないでください。

この装置は日本国内専用です。電圧の違いや環境の違いにより、国外 で使用すると火災や感電の原因になります。また他国には独自の安全 規格が定められており、この装置は適合していません。

前に、パソコンを起動できる場合は、起動した状態でお電話ください。 ひ付けられたパソコンの前から会話が可能な場合は、パソコンの前から けください。実際に操作しながらチェックできますので、解決しやすくなります。

とい内容

パソコンのメーカおよび型番

具体的な現象、事前にお客様が試みられた事項(あればお伝えください)

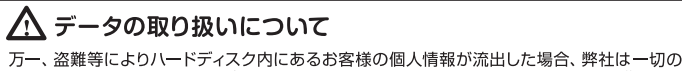

青任を負いかねます。大切なデータを管理するため、盗難防止など、必要な処置を講じてお 

くよっめ願いいいとします。<br>ハードディスクドライブは消耗品です。 不適切な使用や電気的ノイズ、静電気による障害、<br>強い衝撃、落雷などの天変地災により故障する場合があります。重要なデータは万一に備えて 不適切な使用や故障の結果生じたデータの直接的または間接的な損害については、弊社では

- 〜〜。。<br>- 切の保証をいたしません。 本製品に保存したデータの消失については、いかなる運用形態にかかわらず、弊社では一切

その青仟を負いません。

## 保証規定

■**保証内容**<br>1. 弊社が定める保証期間(本製品ご購入日から起算されます。)<br>内に、適切な使用環境で発生した本製品の故障に限り、無<br>償で本製品を修理または交換いたします。

- ■無償保証範囲<br>2. 以下の場合には、保証対象外となります。 以上の物ロには、休証対家가となります。<br>(1) 保証書および故障した本製品をご提出いただけない場合。
- (2) 保証書に販売店ならびに購入年月日の記載がない場合、
- 
- 
- またはご購入日が確認できる証明書(レシート・納品書なた)をご提示いただけない場合。<br>2)をご提示いただけない場合。<br>3)保証書に偽造・改変などが認められた場合。<br>4)発出および弊社が指定する機関以外の第三者ならびにお<br>4)弊社が定める機器以外に接続、または組み込んで使用し、<br>5)整備士には破損した場合。<br>5)遊廓士とは破損した場合。<br>6)通常一般家庭内で想定される使用環境の範囲を超える温<br>(7)本製品を購入いただいた後の輸送中に発生した
- 
- 下等により故障した場合。<br>(8) 地震、火災、落雷、風水害、その他の天変地異、公害、<br>異常電圧などの外的要因により故障した場合。<br>(9) その他、無償修理または交換が認められない事由が発見<br>された場合。

## ホームページでも詳しい設定方法を ご案内しています。

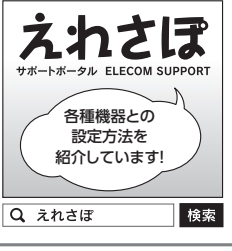

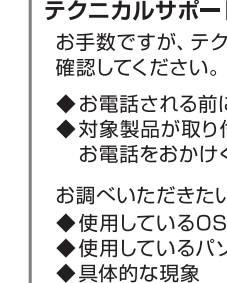

## ■個人情報の取り扱いについて

修理依頼、製品に関するお問い合わせなどでご提供いただいたお客様の個人 情報は、修理品やアフターサポートに関するお問い合わせ、製品およびサービ スの品質向上、アンケート調査等、これらの目的のために関連会社または業 務提携先に提供する場合、司法機関、行政機関から法的義務を伴う開示請求 を受けた場合を除き、お客様の同意なく第三者への開示はいたしません。 お客様の個人情報は細心の注意を払って管理いたしますのでご安心ください。

### 本書の著作権は、エレコム株式会社が所有しています。

本書の内容の一部または全部を無断で複製/転載することを禁止させていただきます。 本書の内容に関しては万全を期しておりますが、万一ご不審な点がございましたら、販売店までご連絡願います。 本製品の仕様および外観は、製品の改良のため予告なしに変更する場合があります。 実行した結果の影響につきましては、上記の理由にかかわらず責任を負いかねますので、ご了承ください。 本製品のうち、戦略物質または役務に該当するものの輸出にあたっては、外為法に基づく輸出または役務取引許可が必要です。 Microsoft、Windows は米国 Microsoft Corporation の米国およびその他の国における登録商標です。Mac、macOSは、Apple Inc.の商標です。その他本書に掲載されている商品名/社名などは、一般に商標ならびに登録商標です。

## ■エレコムストレージサポートセンター

## について

- ●Q&A、修理先の確認URL http://www.elecom.co.jp/support/
- ●電話でのお問い合わせ TEL:0570-056-567 受付時間 10:00 ~ 19:00 (年中無休) ※おかけ間違いのないようご注意ください。

- 
- ■修理<br>のこのことが、本保証書を本製品に添えて、お買い上げの販信を理のご依頼はなく、弊社修理センターに送付してください。売店にお持ちいただん、弊社修理センターに送付してください。<br>このことはかけないことが、弊社修理センターに送付してください。<br>およぼります。また、ご送付いただく際、適切な相包の上、紛<br>おとなります。また、ご送付いただく際、適切な相包の上、おことなります。また、ご送付いただ家の製品の破損、必要にも実をされば一切の責任を負
- 
- 
- あります。 6. 有償、無償にかかわらず修理により交換された旧部品または旧 製品等は返却いたしかねます。 7. 記憶メディア・ストレージ製品において、修理センターにて製品 交換を実施した際にはデータの保全は行わず、全て初期化いた します。記憶メディア・ストレージ製品を修理に出す前には、お 客様ご自身でデータのバックアップを取っていただきますようお 願い致します。

- 
- 8. 本製品の故障について、弊社に故意または重大な過失がある場 合を除き、弊社の債務不履行および不法行為等の損害賠償責 任は、本製品購入代金を上限とさせていただきます。 9. 本製品の故障に起因する派生的、付随的、間接的および精神 的損害、逸失利益、ならびにデータ損害の補償等につきましては、 弊社は一切責任を負いかねます。
- 
- ■**有効範囲**<br>10.この保証書は、日本国内においてのみ有効です。<br>11.本保証書は再発行いたしませんので、大切に保管してください。

#### **●付属のACアダプタは本製品専用です。 必ず本製品にのみ使用してください。**

#### ■免責事項

© 2017 ELECOM CORPORATION All rights reserved

セキュリティ対策外付けハードディスク セットアップガイド Q-DEEN 170401 V02

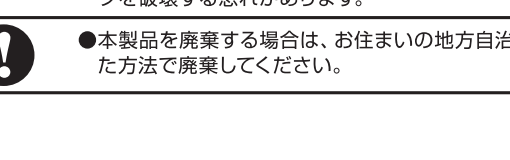

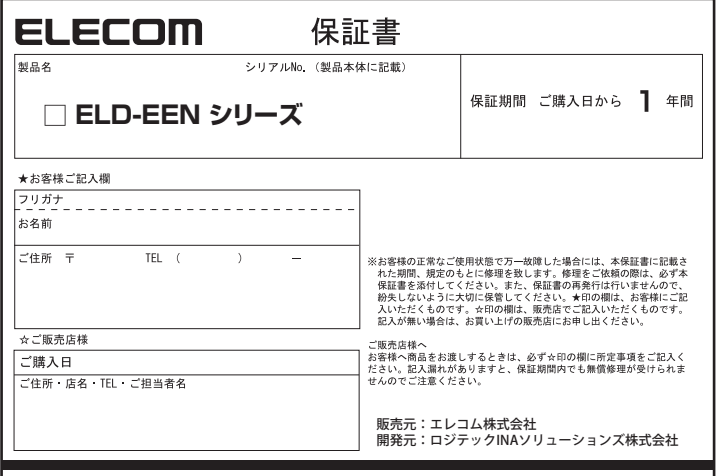

エレコム株式会社

本製品以外の機器に使用した場合、発熱、感電、火災の原因となること があります。

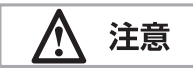

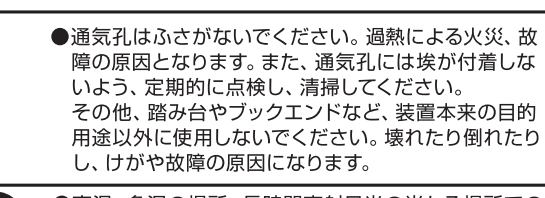

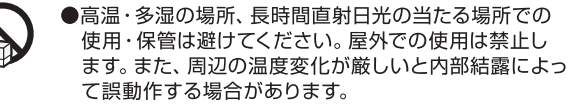

●本体は精密な電子機器のため、衝撃や振動の加わる場所、 または加わりやすい場所での使用/保管は避けてください。

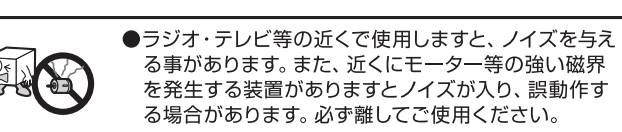

**VIPSIT** 

 $\sqrt{253}$ 

Ü

 $\sim$ 

●浴室、洗面台、台所の流し台、洗濯機など水を使用する場所の 近傍、湿気の多い地下室、水泳プールの近傍やほこりの多い場 所では使用しないでください。電気絶縁の低下によって火災や 感電の原因になります。

●装置の梱包用ポリ袋はお子様の手の届くところに置かないでくださ い。かぶったりすると窒息するおそれがあります。

#### ●コネクタなどの接続端子に手や金属で触れたり、針金などの 異物を挿入したりしないでください。また、金属片のある場所 に置かないでください。発煙や接触不良などにより故障の原因 になります。

●ケーブルは足などをひっかけないように配線してください。足をひっ かけるとけがや接続機器の故障の原因になります。また、大切なデー タが失われるおそれがあります。ケーブルの上に重量物を載せない ル被覆が破れ、接続機器などの故障の原因になります。

●本製品の稼働中に接続ケーブルなどを抜かないでください。 データの損失や機器の故障の原因になります。

●ケーブル類は必ず伸ばした状態で使用してください。束ねた状態 で使用すると、過熱による火災の原因となります。

●電源が入っている状態で本体に衝撃を与えないでください。 パソコンからアクセスを行っていない場合でも、ハードディスク ドライブのヘッドはデータエリアにあります。また、パソコンか ら取り外し、電源がOFFの状態になっても完全にハードディスク ドライブが停止するまで、約30秒かかります。本体を移動する 場合は、30秒以上経過してからにしてください。衝撃によりデー 夕を破壊する恐れがあります。

●本製品を廃棄する場合は、お住まいの地方自治体で定められ た方法で廃棄してください。

## ■廃棄、譲渡時のデータ消去に関するご注意

ご利用の製品を廃棄等される場合には、以下の事項にご注意ください。

- ハードディスクを廃棄あるいは譲渡する際、記録されたお客様のデータが再利用され、 データが流出してしまうことがあります。
- ハードディスクに記録されたデータは、「削除」や「フォーマット」をおこなっただけでは データが消えたように見えるだけで、特殊なソフトウェアなどを使うことにより、 消した

ハードディスク上のデータが第三者に流出することがないよう、全データ消去の対策をお<br>願いします。また、ハードディスク上のソフトウェアを消去することなく譲渡しますと、ソフ お客様のデータが漏洩することによる、いかなるトラブルも弊社はその青任を負いかねま

すのであらかじめご承知おきください。

## ハードディスクを廃棄する場合

ご使用の製品を廃棄される場合は、お住まいの地方自治体で定められた方法で 廃棄してください。

### データ消去サービスのご案内

エレコムグループでは、ハードディスクのデータを完全に消去するサービスを有償にておこなって ーカリティ・<br>このます。重要なデータの保存に利用したハードディスクを廃棄する場合などにご利用ください。<br>データ消去サービスの詳細については、ロジテック社のホームページで紹介しております。

- ◆I ngitecデータ復旧技術センター
	- Logited>>>> 기능(http://www.logitec.co.jp/data\_recovery/

## サポートサービスについて